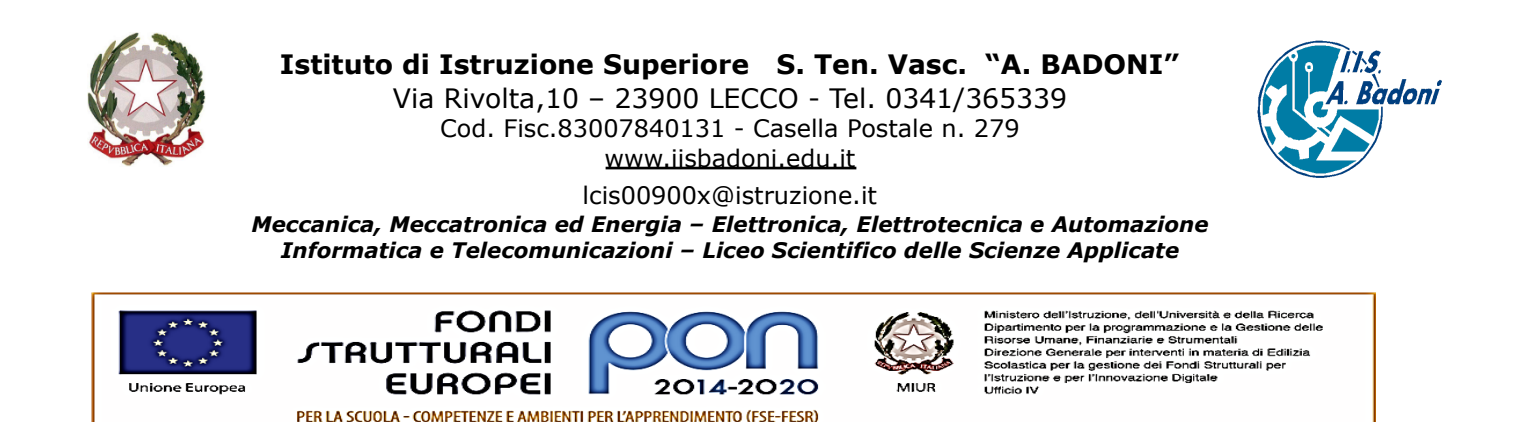

# **Procedura di richiesta viaggio di istruzione/ visita guidata**

I modelli di "Domanda di autorizzazione viaggio di istruzione/visita guidata" e di "Relazione viaggio di istruzione/visita guidata" sono disponibili nella sezione Modulistica del sito dell'Istituto.

La "Domanda di autorizzazione al viaggio di istruzione" e le autorizzazioni dei genitori non devono più essere consegnate cartacee ma gestite sulla Bacheca del Registro elettronico didUp secondo la seguente procedura.

### **1. Domanda di autorizzazione viaggio di istruzione/ visita guidata**

Il docente organizzatore:

- accede al Registro elettronico didUP, seleziona *Bacheca* -> *Gestione Bacheca* e clicca sul pulsante *Aggiungi*;
- nella scheda *Dettaglio:*
	- compila i campi;
	- sceglie la categoria "Viaggio di istruzione e visite guidate 21/22";
	- spunta il flag "Richiesta adesione entro il" e inserisce la data.
- nella scheda *Allegati* clicca su *Aggiungi*, clicca su *Sfoglia* per allegare il modulo compilato "Domanda di autorizzazione viaggio di istruzione/ visita guidata" e clicca su *Conferma;*
- nella scheda *Destinatari* seleziona:
	- la classe a cui destinare il messaggio;
	- per i genitori sia "presa visione" che "adesione";
	- per gli studenti la "presa visione";
	- per i docenti sia "presa visione" che "adesione".

Il docente organizzatore, dopo aver verificato le adesioni di tutti i docenti, dei rappresentanti dei genitori e degli studenti, invia il modulo a [magazzino@iisbadoni.edu.it](mailto:magazzino@iisbadoni.edu.it) almeno 2 settimane prima per le visite e almeno 2 mesi prima per i viaggi.

### **2. Conferma alla domanda**

Il docente organizzatore verrà contattato dal Dirigente/da un suo collaboratore per la conferma di autorizzazione e dal responsabile del magazzino per i dettagli organizzativi.

### **3. Autorizzazione dei genitori per viaggio di istruzione/visita guidata**

Il docente organizzatore:

- accede al Registro elettronico didUP, seleziona *Bacheca* -> *Gestione Bacheca* e clicca sul pulsante *Aggiungi*;

## **Istituto di Istruzione Superiore S. Ten. Vasc. "A. BADONI"**

Via Rivolta,10 – 23900 LECCO - Tel. 0341/365339

Cod. Fisc.83007840131 - Casella Postale n. 279 [www.iisbadoni.edu.it](http://www.iisbadoni.edu.it)

[lcis00900x@istruzione.it](mailto:lcis00900x@istruzione.it)

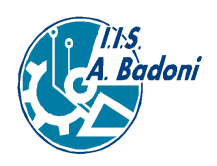

*Meccanica, Meccatronica ed Energia – Elettronica, Elettrotecnica e Automazione Informatica e Telecomunicazioni – Liceo Scientifico delle Scienze Applicate*

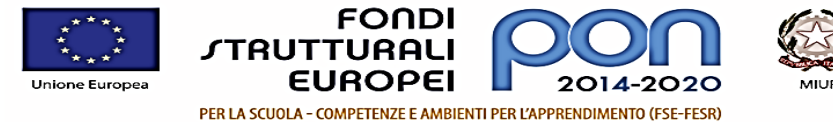

Ministero dell'Istruzione, dell'Università e della Ricerca<br>Dipartimento per la programmazione e la Gesilone delle<br>Risorse Umane, Finanziarie e Strumentali<br>Direzione Generale per interventi in materia di Edilizia<br>Scolastica

- nella scheda *Dettaglio:*
	- inserisce nel campo *Descrizione* il seguente testo:

*"Io sottoscritto (genitore identificato dall'utenza personale del registro elettronico) genitore dell'alunno (associato all'utenza genitore) dell'I.I.S. "A. Badoni" autorizzo mio/a figlio/a a partecipare al viaggio di istruzione/ visita guidata a \_\_\_\_\_\_\_ programmato per il/i giorno/i \_\_\_\_ limite massimo di spesa previsto € \_\_\_\_\_\_.*

*Si solleva l'Istituzione scolastica da qualsiasi responsabilità per qualsivoglia incidente non imputabile a colpe dell'Istituto o degli accompagnatori.*

*In caso di firma di un solo genitore, consapevole delle conseguenze amministrative e penali per chi rilasci dichiarazioni non corrispondenti a verità, ai sensi del DPR 245/2000, dichiaro di aver effettuato la scelta in osservanza delle disposizioni sulla responsabilità genitoriale di cui agli artt. 316, 337 ter e 337 quater del codice civile, che richiedono il consenso di entrambi i genitori."*

- *sceglie la categoria "Viaggio di istruzione e visite guidate 21/22"*;
- spunta il flag "Richiesta adesione entro il" e inserisce la data;
- nella scheda "Destinatari" seleziona:
	- la classe a cui destinare il messaggio;
	- per i genitori sia "presa visione" che "adesione";
	- per gli studenti la "presa visione".

Il docente organizzatore ha la responsabilità di verificare le autorizzazioni dei genitori e prima dell'uscita dovrà ritirare l'elenco degli studenti in magazzino.

### **4. Relazione viaggio di istruzione/visita guidata**

Il docente organizzatore invia la relazione a [magazzino@iisbadoni.edu.it](mailto:magazzino@iisbadoni.edu.it) usando il modulo "Relazione viaggio di istruzione/ visita guidata" solo in caso di inconvenienti o di criticità da rimarcare.